## **O ServicePoint**

JUNTA GENERAL EXTRAORDINARIA DE ACCIONISTAS DE SERVICE POINT SOLUTIONS, S.A

**INSTRUCCIONES DE REGISTRO DE ACCIONISTAS**

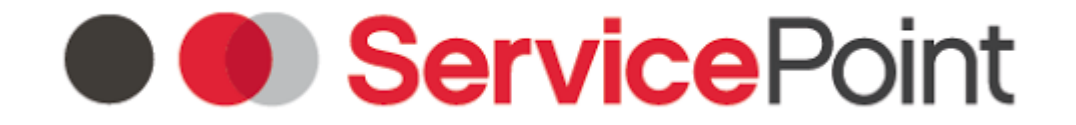

#### JUNTA GENERAL EXTRAORDINARIA DE ACCIONISTAS DE SERVICE POINT SOLUTIONS, S.A

Por favor siga paso a paso las instrucciones que se presentan a continuación para completar su proceso de registro de asistencia telemática a la Junta General Extraordinaria de Accionistas de Service Point Solutions S.A. que se celebrará el 4 de marzo de 2021.

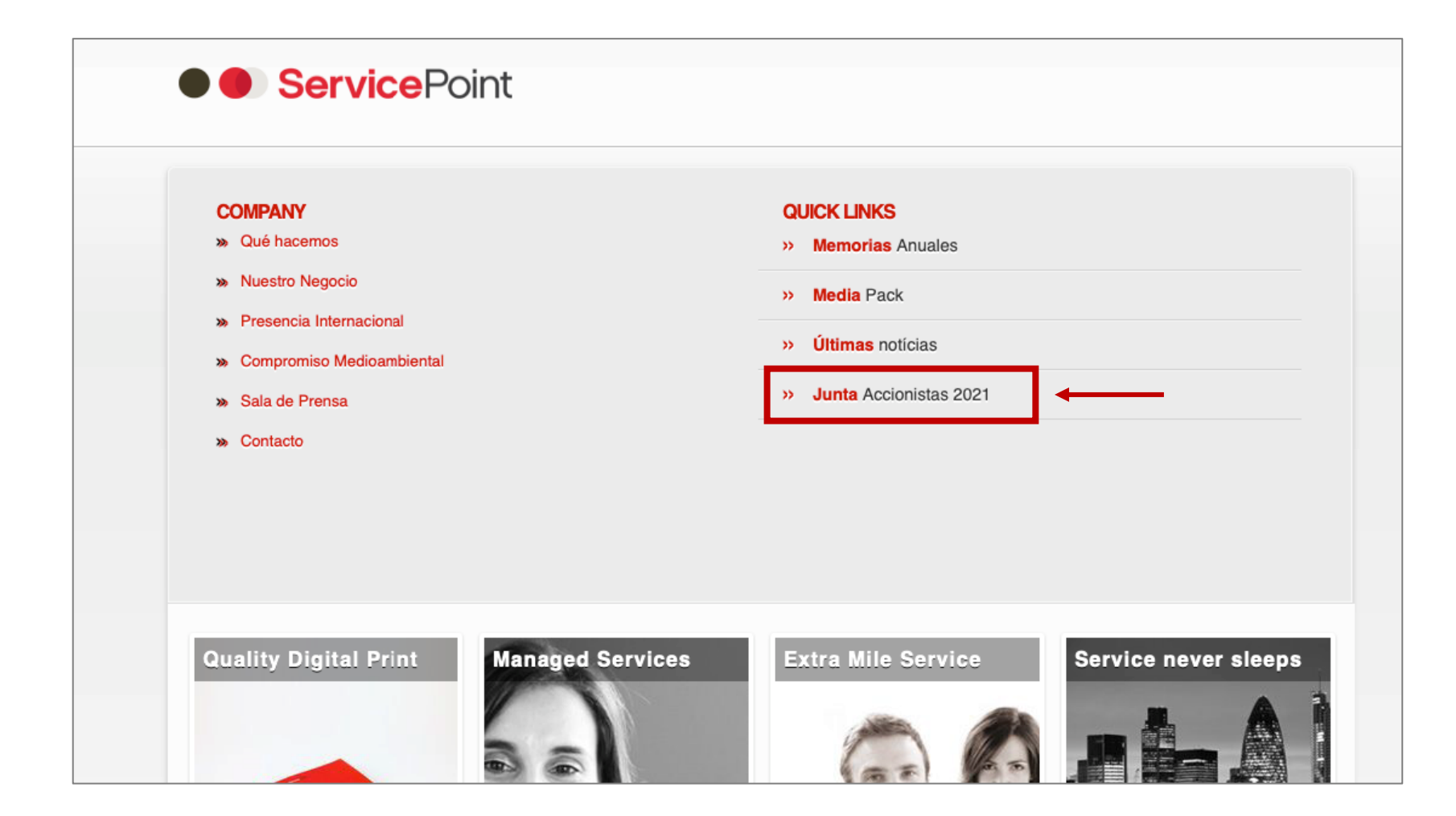

Acceda al formulario de registro desde la Sección "**Junta General de Accionistas**" que se encuentra en la página web de la Sociedad.

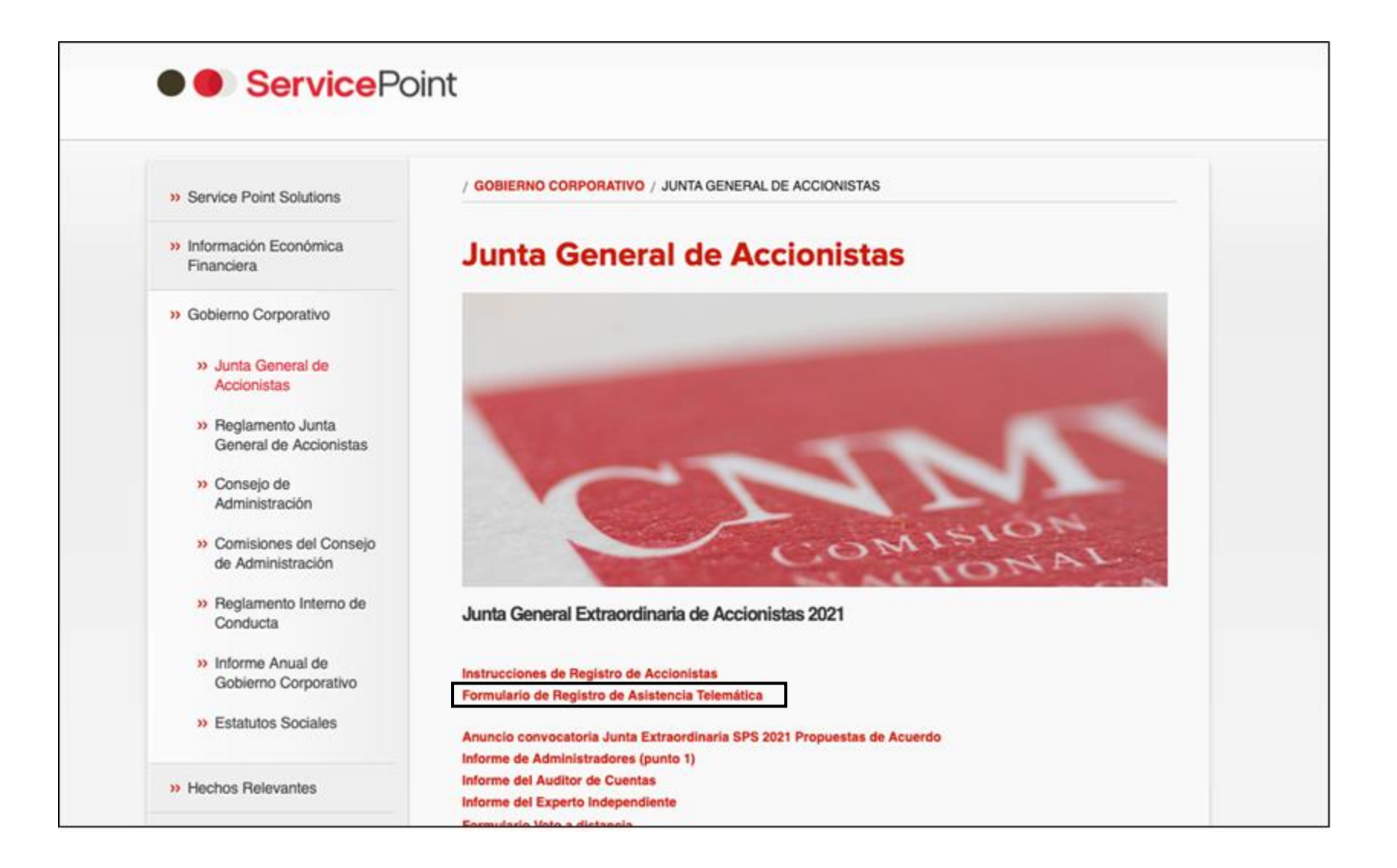

Haga clic en el enlace "**Formulario de Registro de Asistencia Telemática**"

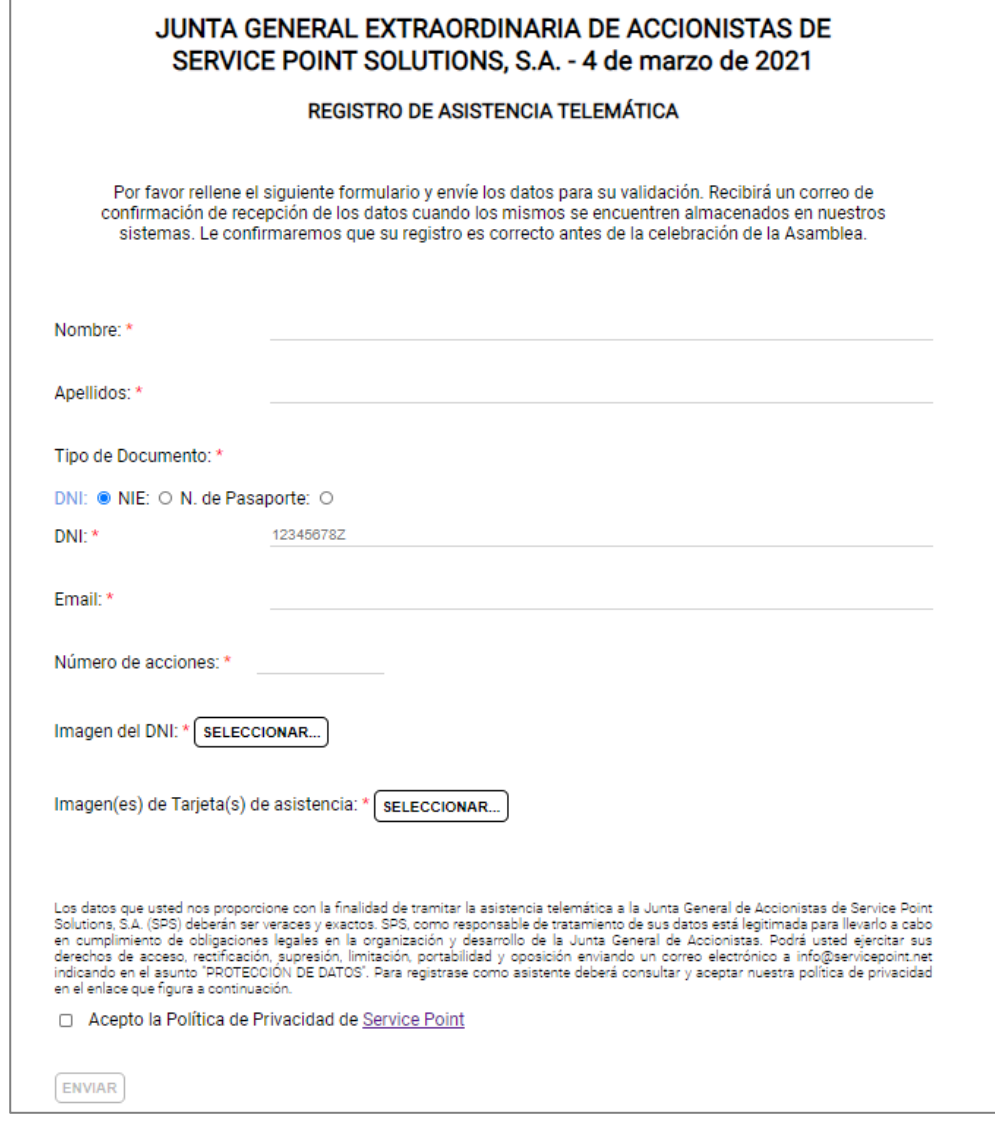

El formulario de registro se cargará en su navegador.

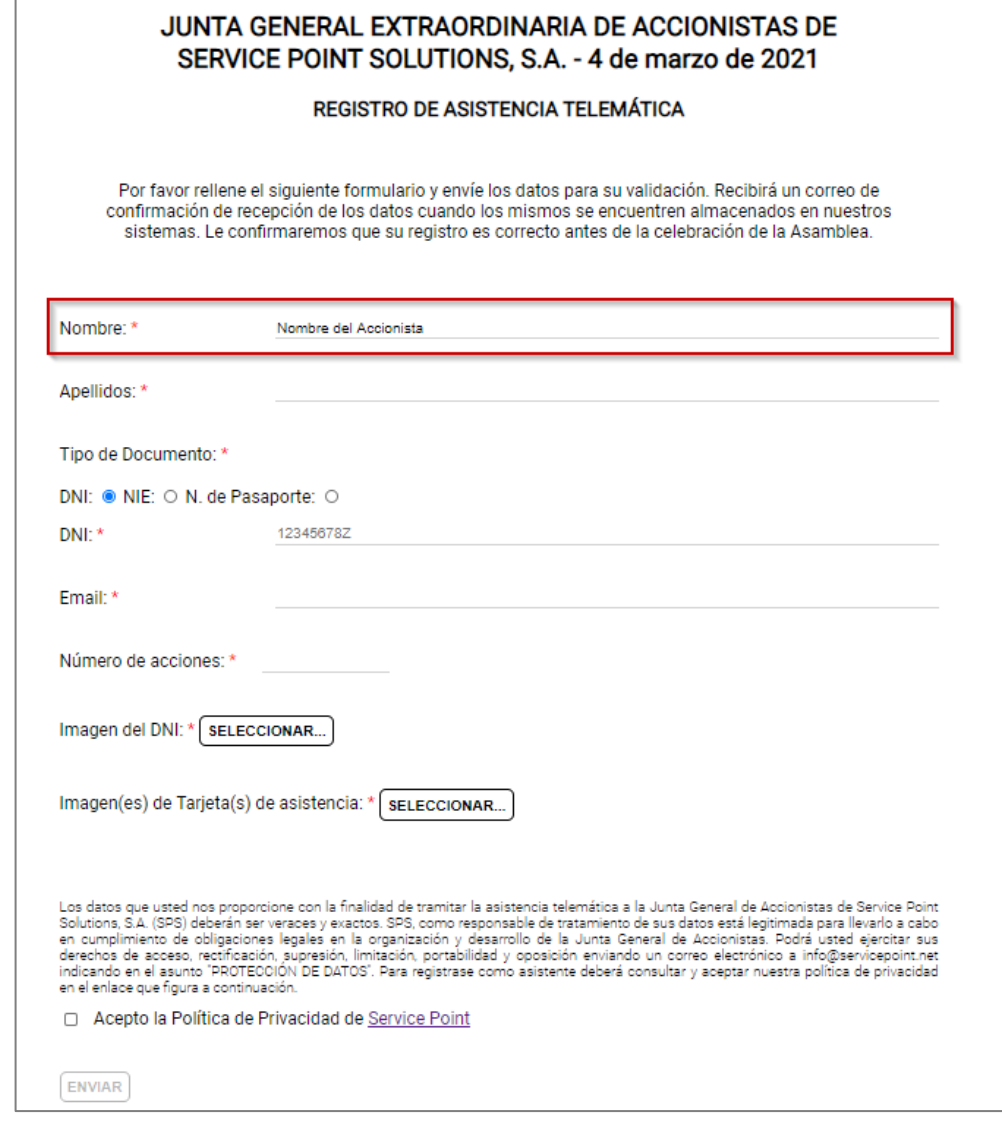

Escriba su Nombre en el campo destinado a tal efecto.

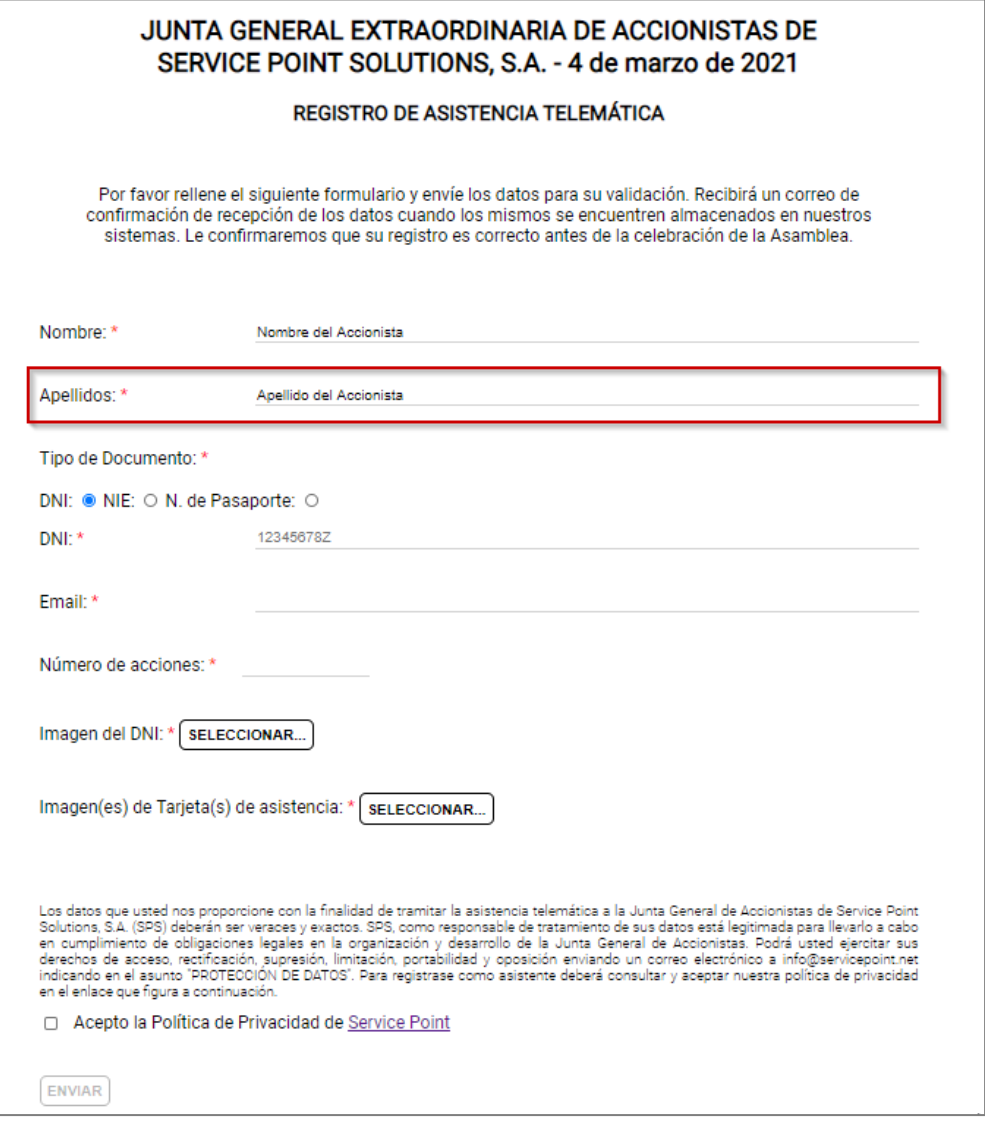

A continuación escriba sus Apellidos.

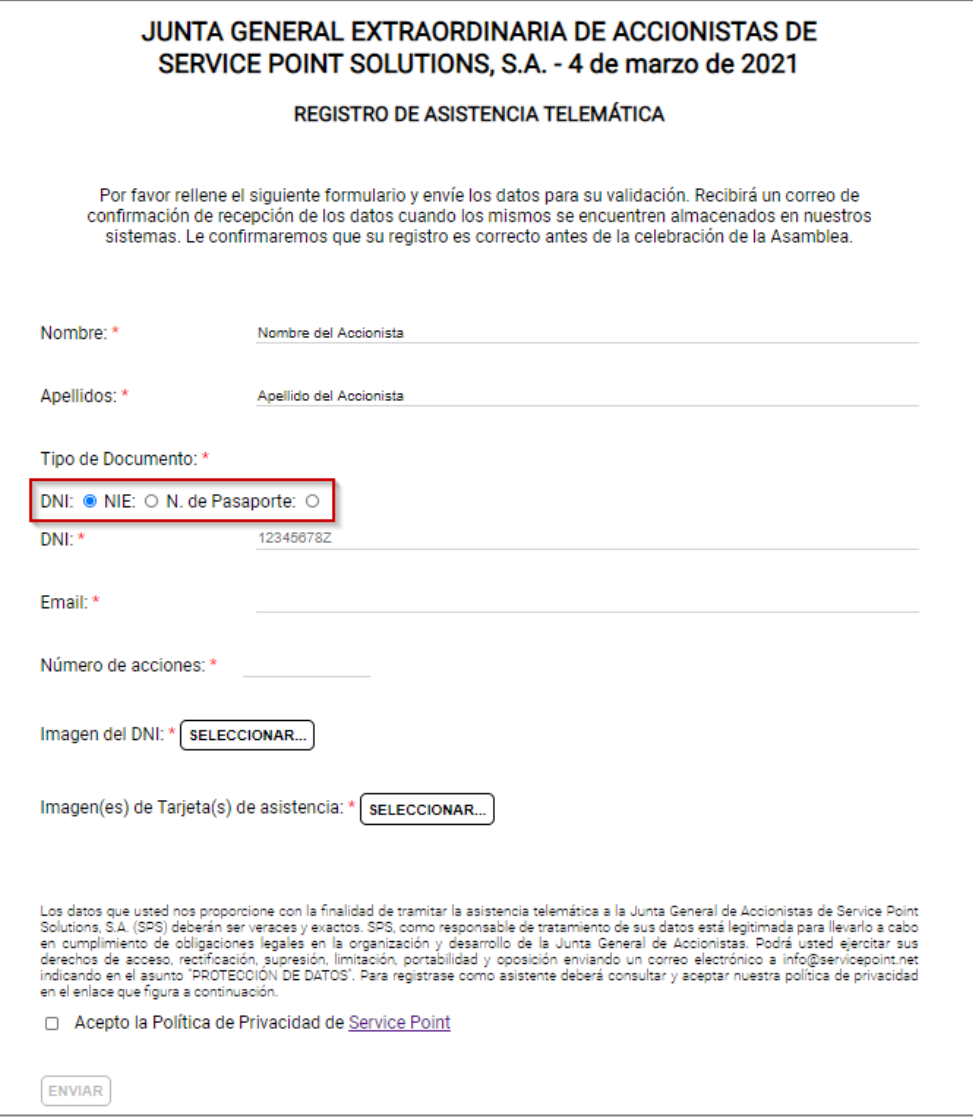

Seleccione el tipo de documento con el que se identificará (DNI, NIE o Número de Pasaporte).

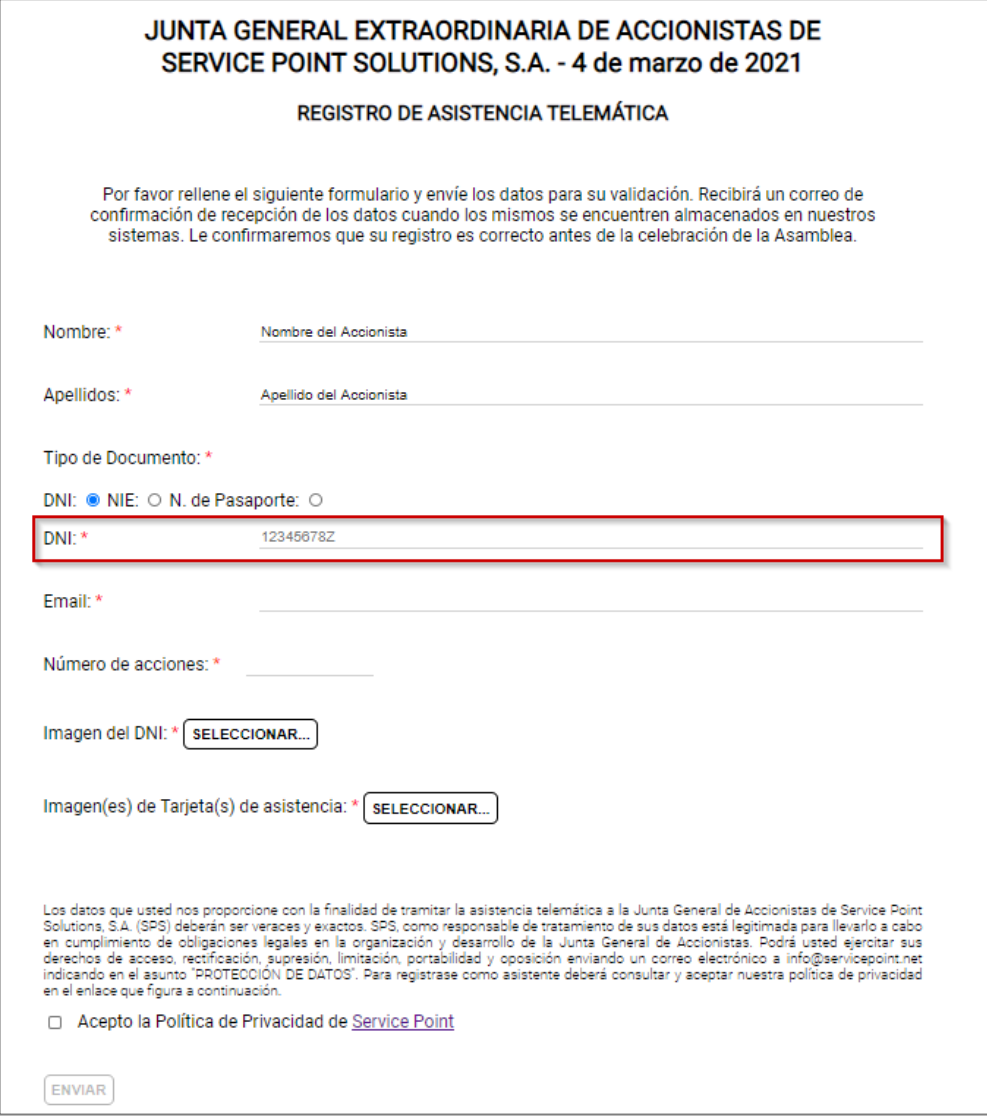

Introduzca el número del documento de identificación seleccionado incluyendo la letra.

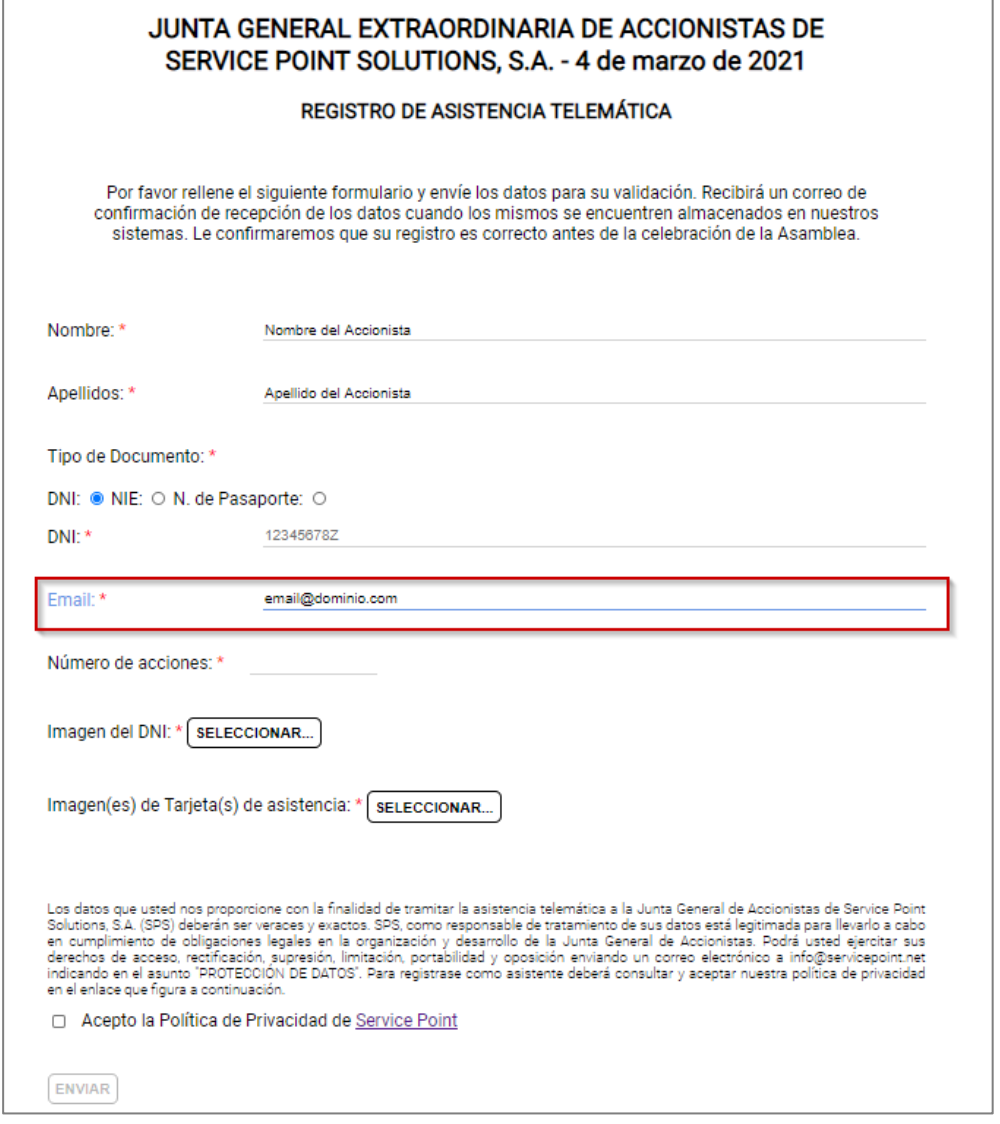

A continuación introduzca su dirección de correo electrónico.

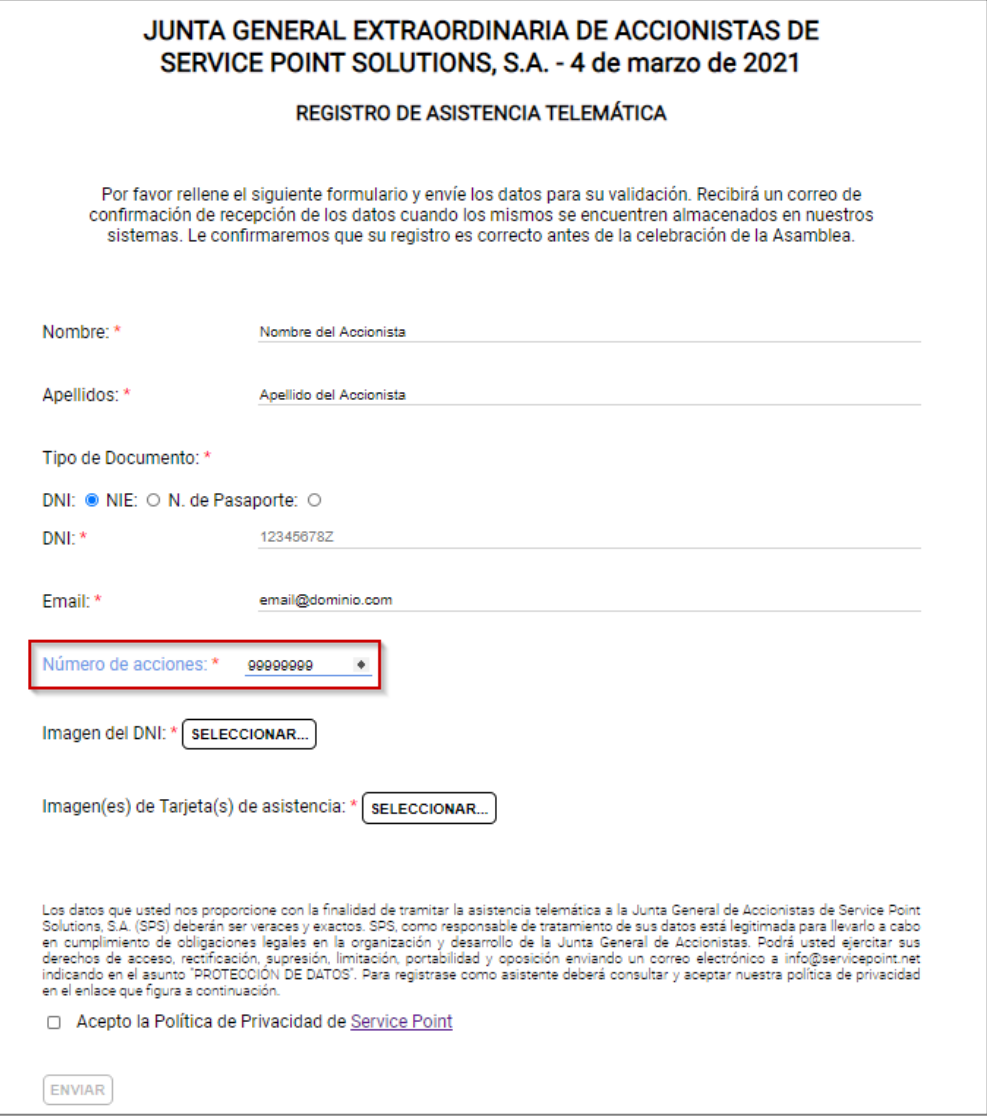

El siguiente espacio está reservado para que introduzca el número de acciones que representa. Nota 1: No incluya puntos ni comas.

Nota 2: En el caso de que tenga alguna representación delegada, indique el número **total** de las acciones que representa.

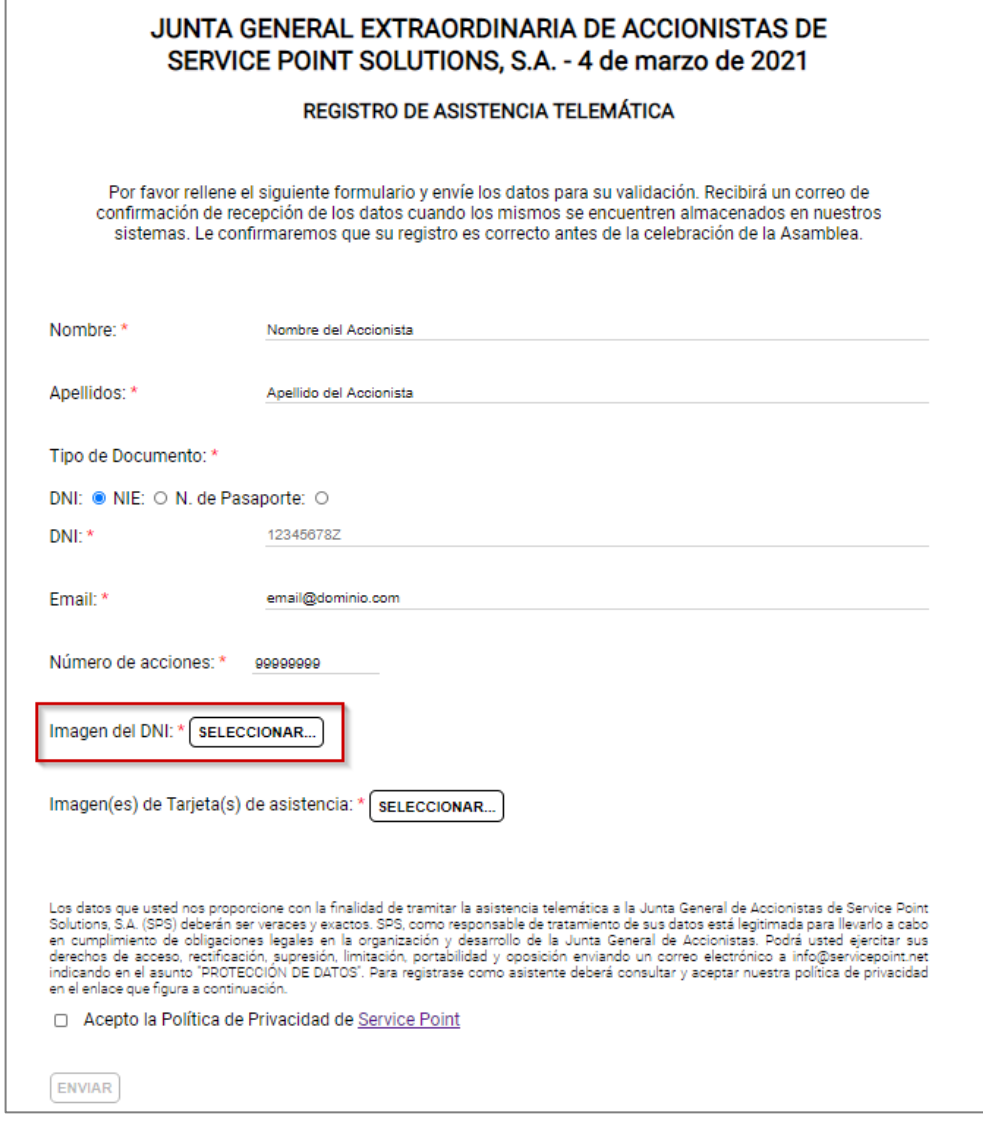

Debe aportar una foto de su documento de identificación. Haga clic en "Seleccionar".

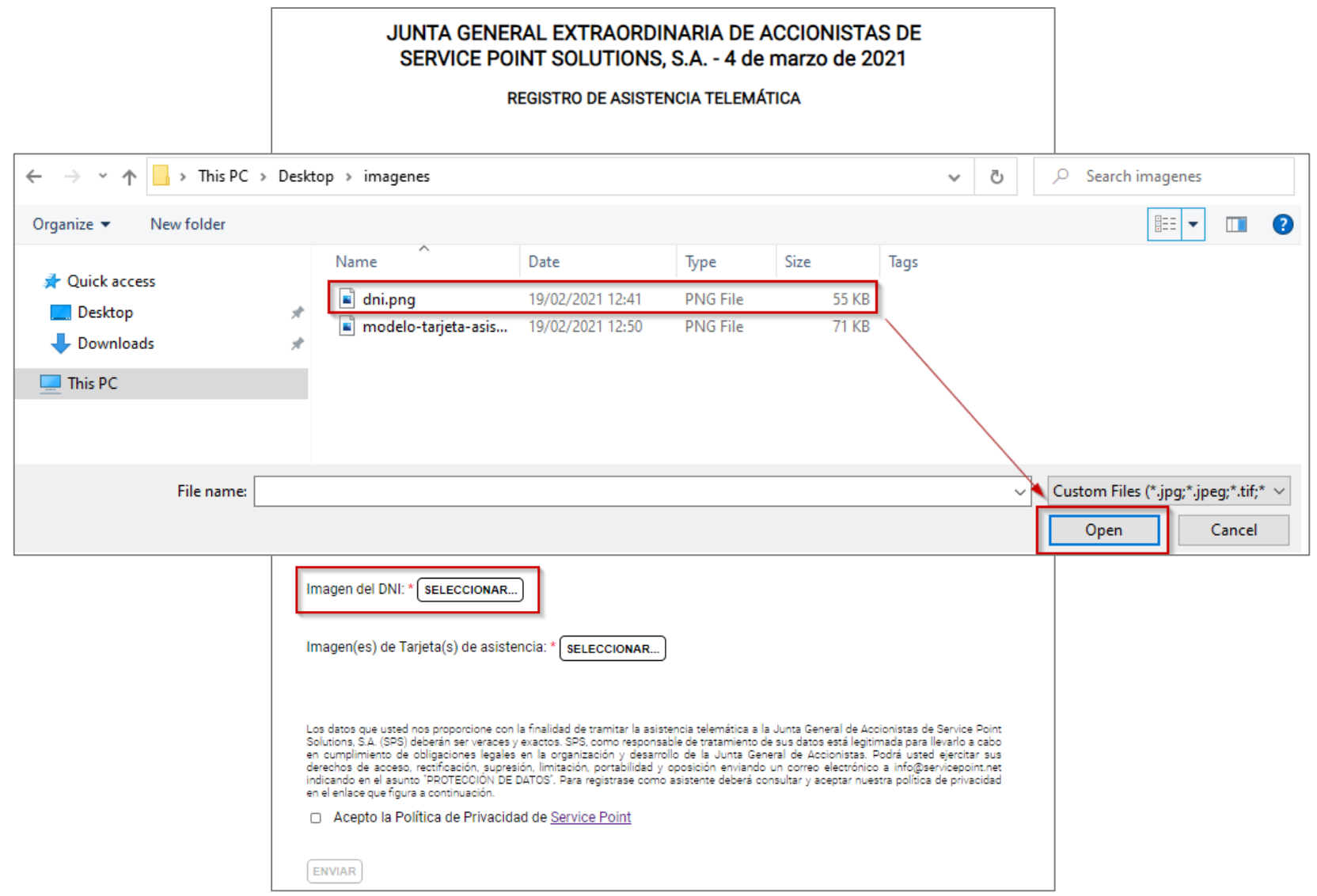

Seleccione la imagen correspondiente y haga clic en "Abrir" o "Aceptar".

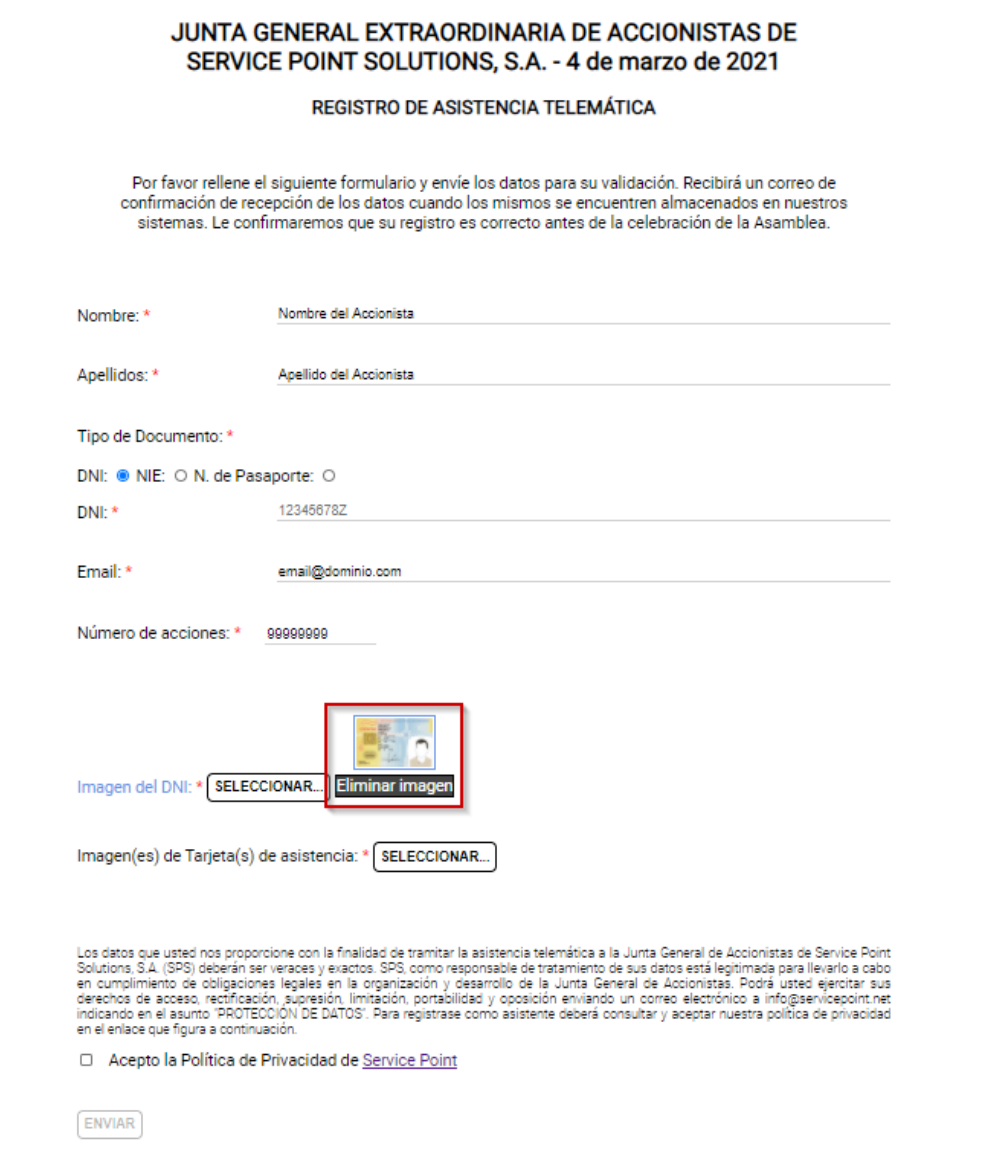

Compruebe que la imagen se ha adjuntado correctamente

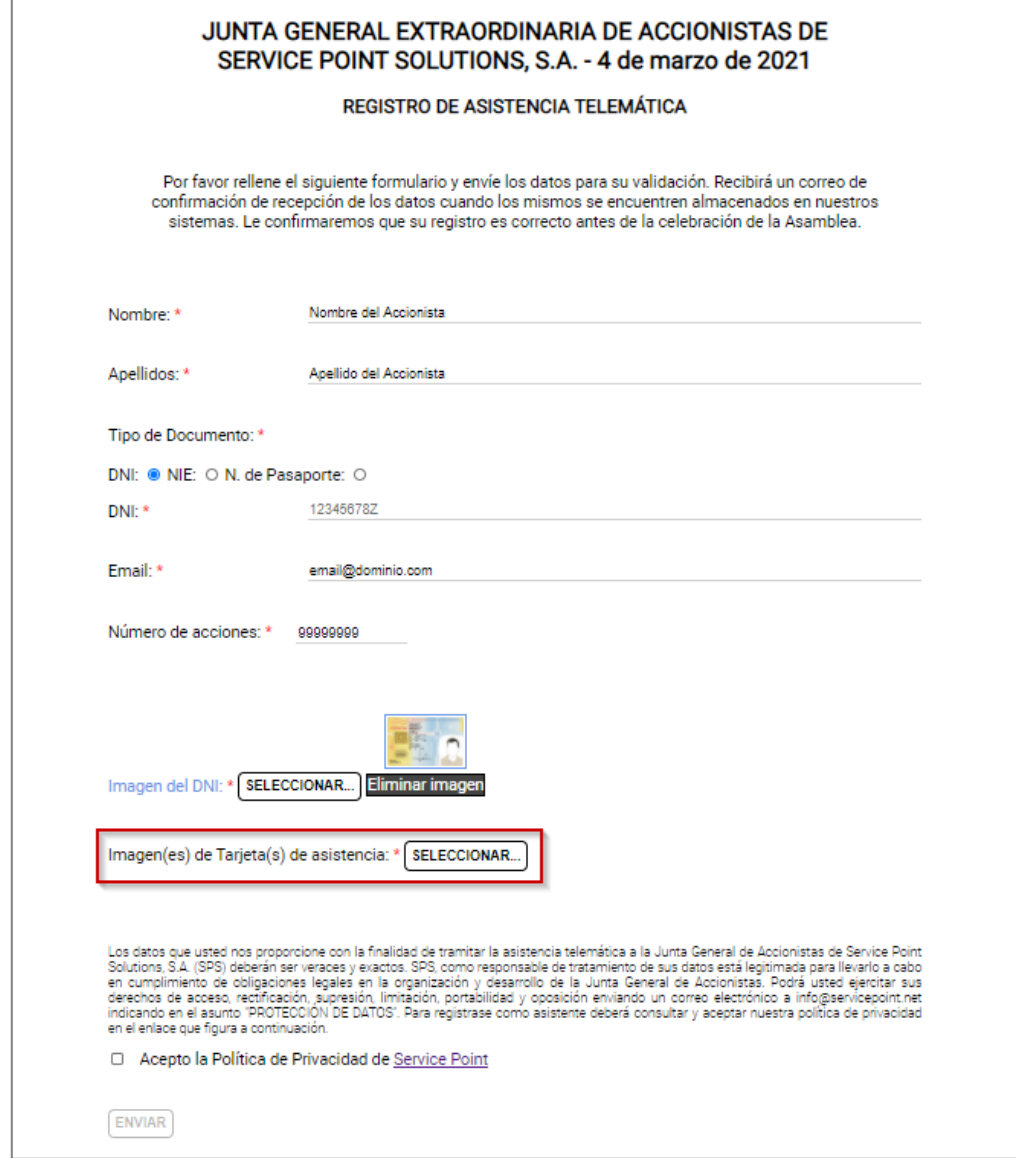

A continuación incluya la(s) foto(s) de la tarjeta de Asistencia que le proporcionó la entidad que custodia sus acciones.

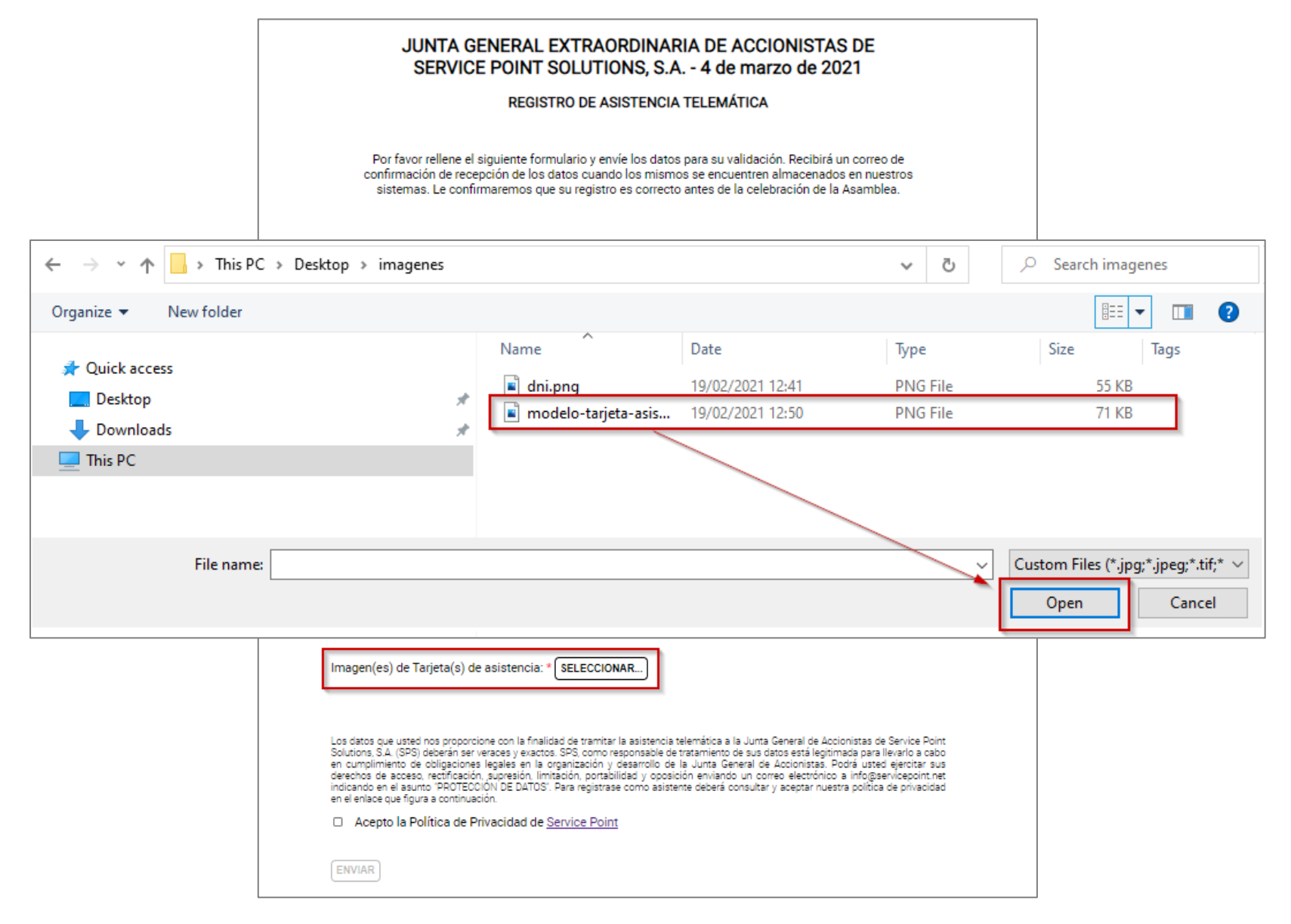

Seleccione la imagen correspondiente y haga clic en "Abrir" o "Aceptar".

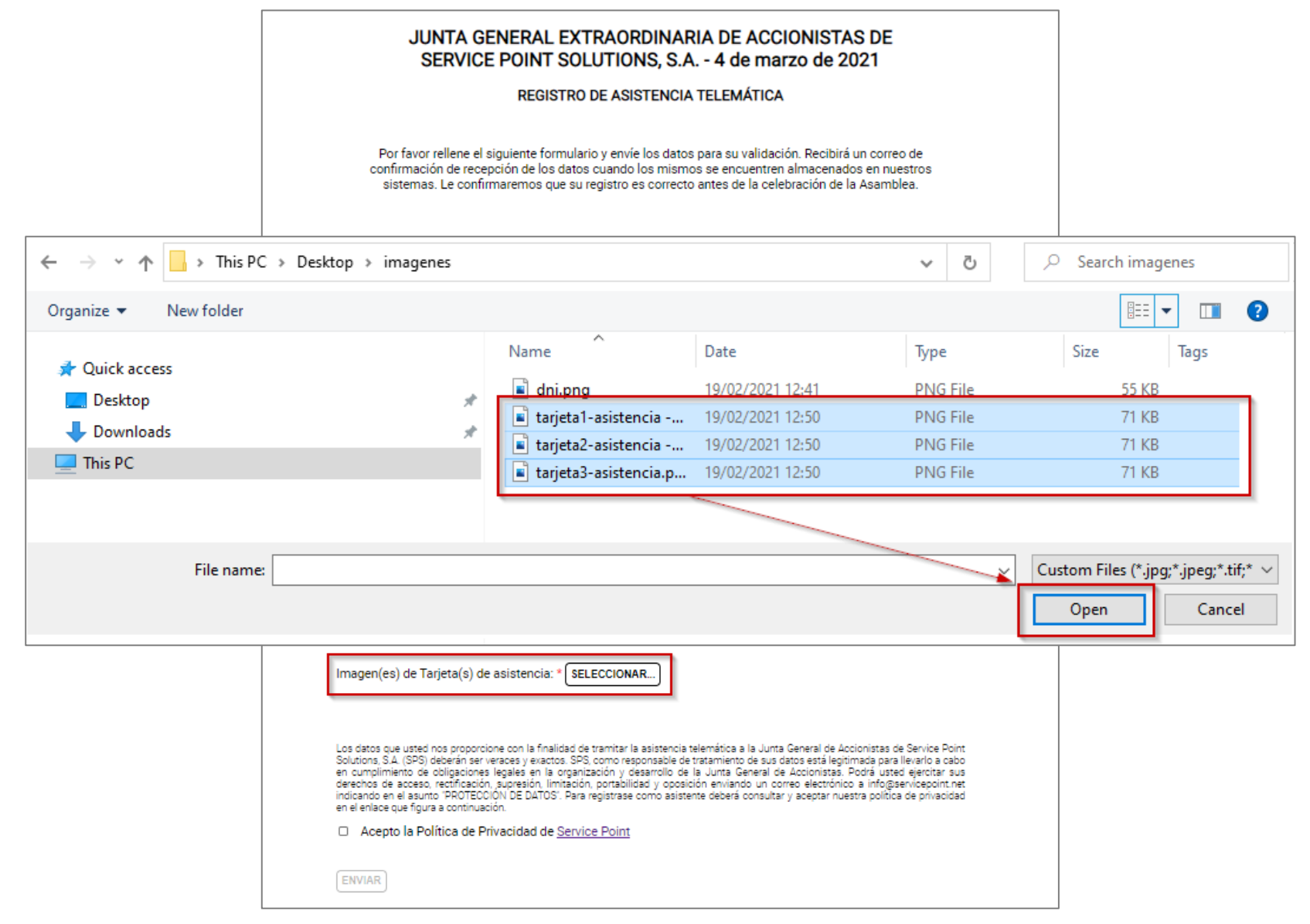

En caso de disponer de varias tarjetas de asistencia seleccione todas y haga clic en "Abrir" o "Aceptar".

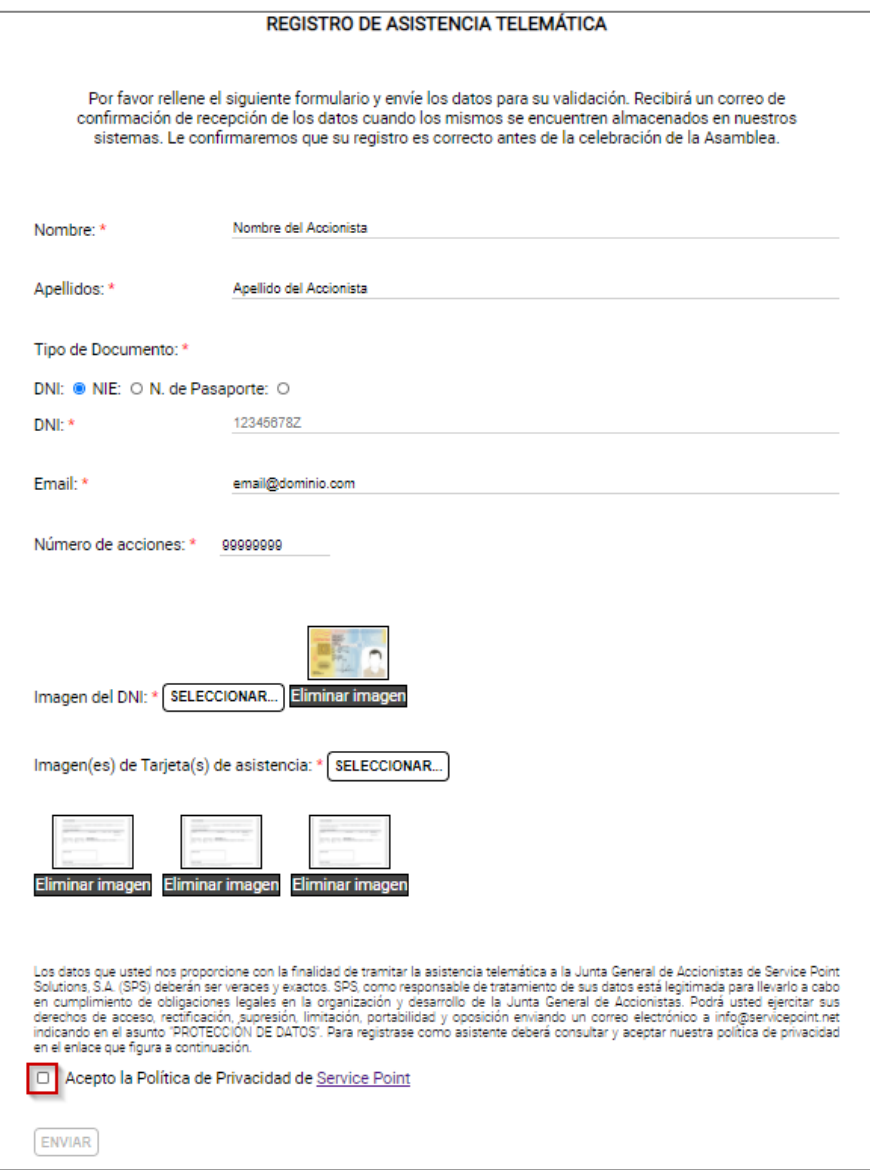

A continuación acepte la política de privacidad haciendo clic en la casilla correspondiente.

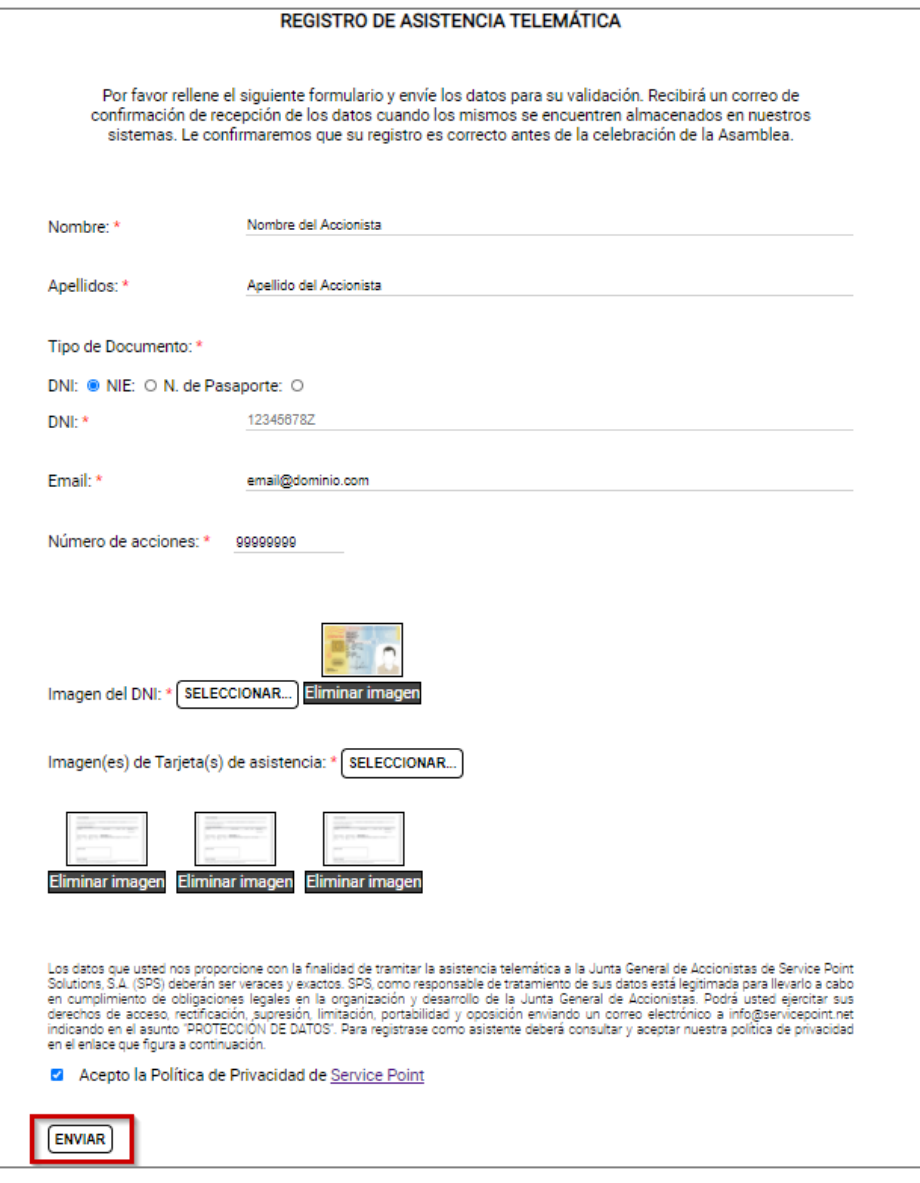

Para finalizar el proceso haga clic en "ENVIAR".

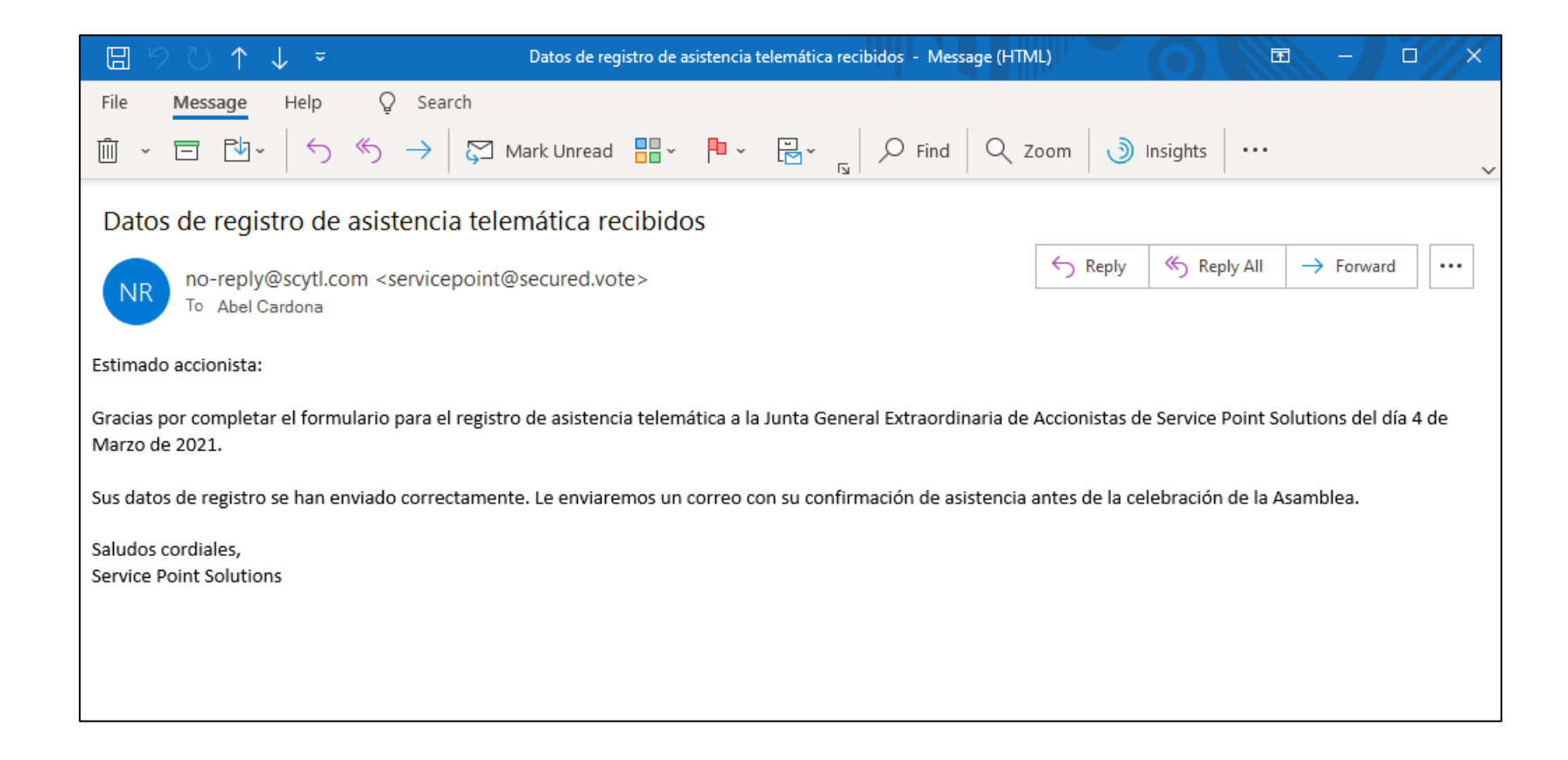

El sistema le remitirá un correo electrónico confirmando la recepción de sus datos.

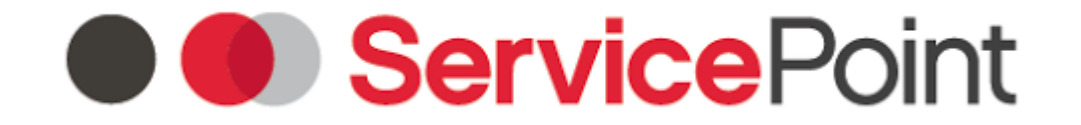

#### JUNTA GENERAL EXTRAORDINARIA DE ACCIONISTAS DE SERVICE POINT SOLUTIONS, S.A

Los datos remitidos por los Accionistas que rellenen el formulario de Asistencia Telemática serán validados por Service Point Solutions. En caso de ser necesaria la comprobación o aclaración de los datos proporcionados se comunicará por escrito dicha necesidad al correo electrónico proporcionado por el accionista.

Previamente a la celebración de la Junta General se confirmará la validación del Registro de Asistencia por escrito al email proporcionado por el accionista.

## **O ServicePoint**

JUNTA GENERAL EXTRAORDINARIA DE ACCIONISTAS DE **PARTICIPACIÓN** SERVICE POINT SOLUTIONS, S.A

# **GRACIAS POR SU**